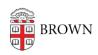

Knowledgebase > Teaching Learning and Research > Canvas > Assessments and Grading > Assignments > Set Varied Due Dates by Section for Canvas Assignments, Discussions, and Quizzes

## Set Varied Due Dates by Section for Canvas Assignments, Discussions, and Quizzes

Stephanie Obodda - 2024-11-18 - Comments (0) - Assignments

## **Related Content**

• Create & Customize Canvas Assignments